# FSC / FPOC

A.Formica et al.

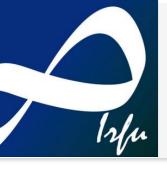

# Exchanges FSC/FPOC

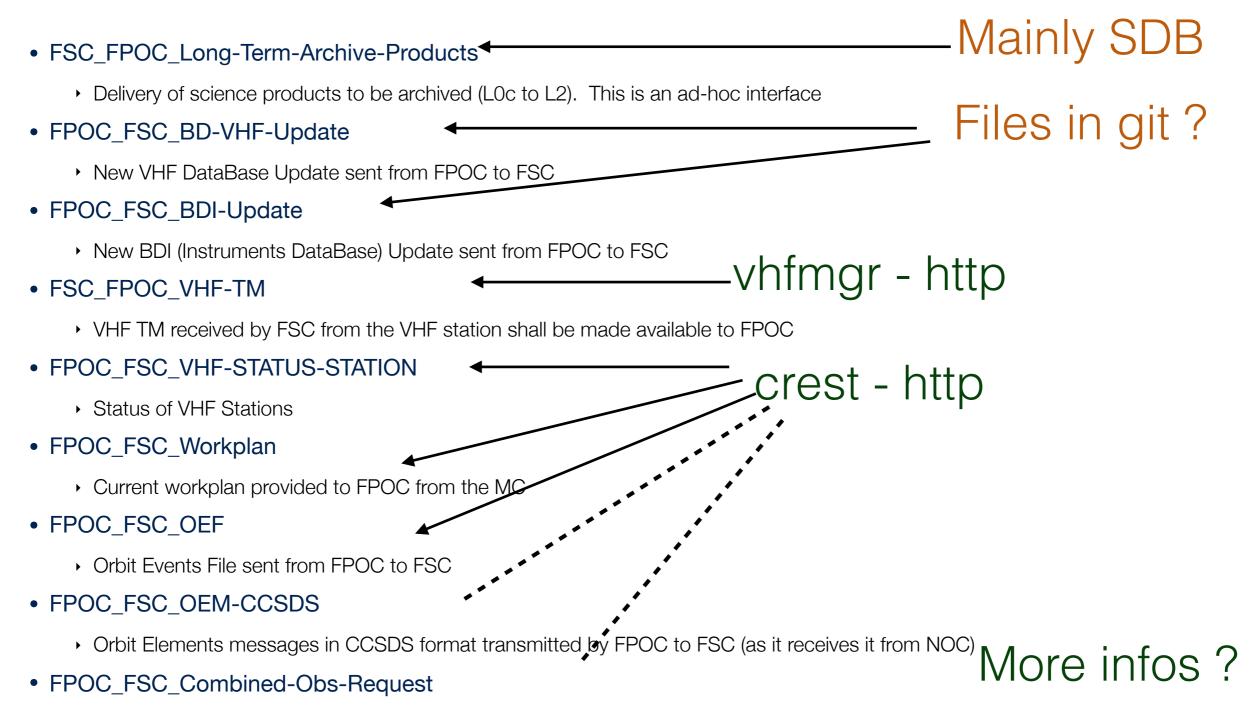

Combined Observation Request sent by FPOC to FSC to identify that a Combined Observation has been required in the Workplan

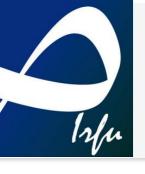

### Crest API

- Crest is a storage for heterogenous data varying with time
  - Create a "generic" file name (e.g.: WORKPLAN-01)
  - Upload new workplans files using a beginning of validity time (the default end of validity is "until the next one...")
  - Additional metadata available (content type and other)
- API Deployment
  - Available inside FSC integration cluster at Lal
    - svom-fsc-0.lal.in2p3.fr:20097/api/xxxxx (web ui available)

A.Formica: meeting FPOC FSC

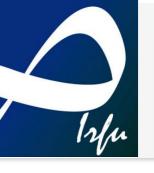

#### VHFMGR API

- VHFMGR is the service dedicated to the classification and storage of all VHF data coming from ground stations
  - A station sends a binary packet
  - The raw packet is registered, decoded, duplication are checked, checksum are (will be) checked
  - All packets data are available from the server:
    - <u>svom-vhfmgr.lal.in2p3.fr/api/vhf/packets?</u> + query params + header params to determine the output type (Raw, Decoded, Binary)
    - Today the query params are : api (name or id), obsid, time ranges...

#### Deployment

Service in http available at Lal....

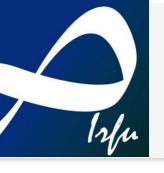

## Curl examples....

#### Swagger-UI doc:

- https://svom-vhfmgr.lal.in2p3.fr/ext/web/ui/index.html
- (then request the file: /api/swagger.json)

#### Retrieve Raw packets

- Using GET method and some query params:
  - Command curl -H "X-VHF-PktFormat: raw" "https://svom-vhfmgr.lal.in2p3.fr/api/vhf/packet/search?by=obsid: 1000,apidname:TmVhfEcl&sort=receptionTime:ASC" | json\_pp > raw.json
  - Output: a json object with an array (list of packets)

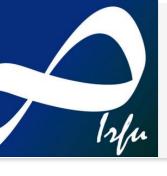

## Output Json

The definition of the output is the following:

```
{
"criteria": "string",
"size": 0,
"pkttype": "string",
"packets": [
    {
         "pktformat": "string",
         "phashId": "string",
         "insertionTime": 0,
         "packet": "string",
         "uri": "string",
         "uri": "string",
         "uri": "string",
         "uri": "string",
         "uri": "string",
         "uri": "string",
         "uri": "string",
         "uri": "string",
         "uri": "string",
         "uri": "string",
         "uri": "string",
         "uri": "string",
         "uri": "string",
         "uri": "string",
         "uri": "string",
         "uri": "string",
         "uri": "string",
         "uri": "string",
         "uri": "string",
         "uri": "string",
         "uri": "string",
         "uri": "string",
         "uri": "string",
         "uri": "string",
         "uri": "string",
         "uri": "string",
         "uri": "string",
         "uri": "string",
         "uri": "string",
         "uri": "string",
         "uri": "string",
         "uri": "string",
         "uri": "string",
         "uri": "string",
         "uri": "string",
         "uri": "string",
         "uri": "string",
         "uri": "string",
         "uri": "string",
         "uri": "string",
         "uri": "string",
         "uri": "string",
         "uri": "string",
         "uri": "string",
         "uri": "string",
         "uri": "string",
         "uri": "string",
         "uri": "string",
         "uri": "string",
         "uri": "string",
         "uri": "string",
         "uri": "string",
         "uri": "string",
         "uri": "string",
         "uri": "string",
         "uri": "string",
         "uri": "string",
         "uri": "string",
         "uri": "string",
         "uri": "string",
```

 Packet content: determined by header X-VHF-PktFormat: {raw | binary | decoded}

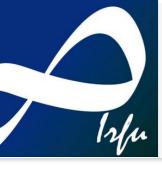

## Example for raw

Here is a formatted output using the previous curl

The packet itself is in HEXA